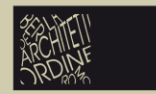

ORDINE DEGLI ARCHITETTI PIANIFICATORI PAESAGGISTI E CONSERVATORI della Provincia di Bergamo

www.architettibergamo.it<br>protocollo@architettibergamo.it tel (+39) 035 219705 fax (+39) 035 220346

Passaggio Canonici Lateranensi 1 24121 Bergamo

## **MODALITA' DI ATTIVAZIONE DI CASELLA DI POSTA ELETTRONICA CERTIFICATA - (PEC) (Legge 28 gennaio 2009, n. 2 – art. 16 comma 7)**

Collegarsi al link<https://www.pec.it/Convenzioni.aspx>

e inserire il codice di convenzione **ARCHI\_BG**

Cliccare su acquista

Compilare la scheda con i dati richiesti

Eseguita la procedura di acquisto al prezzo della convenzione, riceverà conferma ordine di acquisto a mezzo mail (all'indirizzo di posta ordinaria inserito ad es. @awn.it).

E' necessario inviare ad ArubaPec il modulo ricevuto via mail debitamente compilato e allegando copia del proprio documento d'identità in corso di validità.

Terminato il processo di registrazione, pagamento ed invio documentazione, la casella sarà attivata.

**P.S.** Il Professionista che deve dotarsi di casella di posta elettronica certificata NON è obbligato ad attivare il servizio tramite la convenzione proposta da Aruba Pec – potrà liberamente attivare il servizio discrezionalmente con altro gestore.

Permane comunque l'obbligo del Professionista di comunicare il proprio indirizzo di posta elettronica certificata al rispettivo Ordine.